STIMATH Torrent Latest

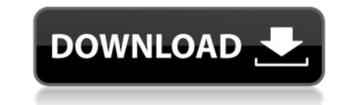

# **STIMATH Serial Key**

• Works as a shell and as a standalone, user-friendly graphical interface • Access to text files and many scripting functions • Fast and easy to create simple expressions • Ability to implement complex expressions • Integration with other graphical tools to facilitate creation of plots and other graphical outputs • Variety of plots and graphs • Bi-directional compatibility with MATLAB • High functionality of the plot • Flexible GUI of expression creation • Support for plotting, graphs, matrices, text, and expressions and data files • Can work in an embedded mode (Linux, OSX, Windows) HookCode is a small but powerful tool that allows to insert commands when the end of a file is reached. It allows to: 1) Save the file when the end of the file is reached 2) Run a command when the end of the file is reached. This solution is a handy tool to generate multiple PDF files from a Matlab script without the need to manually generate every page. This solution is a helpful tool to generate a text file from a Matlab script, with all the figure and all the commands on one page. It is useful to generate a text file from a Matlab script, with all the figure and all the commands on one page. It is useful to generate a text file from a Matlab script, with all the figure and all the commands on one page. It is useful to generate a text file from a Matlab script, with all the figure and all the commands on one page. It is useful to generate a text file from a Matlab script, with all the figure and all the commands on one page. It is useful to generate a text file from a Matlab script, with all the figure and all the commands on one page. It is useful to generate a text file from a Matlab script, with all the figure and all the commands on one page. It is useful to generate a text file from a Matlab script, with all the figure and all the commands on one page. It is useful to generate a text file from a Matlab script, with all the figure and all the commands on one page. A windows desktop application to graphically design, view and

## STIMATH Crack+ For PC [Latest-2022]

The STIMATH library allows you to plot a given expression against a set of values on a rectangular, or a polar, or a hyperbolic axis. The library also allows you to zoom in, scale up or create a transparent plot. All the functionalities can be easily obtained through a set of user-friendly command line arguments. STIMATH can also be used in data analysis, by displaying any data file as a graph, or by generating a corresponding chart. Created: December 2007 Features: Executes mathematical expressions or formulas directly, from the command line The command line that can be used to generate all plots on the three existing cartesian, polar and hyperbolic axis Plots can be colored or have their colors modified Plots can be zoomed, scaled, offset, cropped, x-axis and y-axis or Labels can be added to plots Usage: To generate and plot a function on the X axis, type: stimath [expression] For example: stimath sin(2\*t)\*exp(cos(3\*t)) This will generate a plot in which the Y-axis is the X-axis, and the X-axis is the Y-axis; stimath sin(2\*t)\*exp(cos(3\*t)) The command line reads: min: -180 max: 10 the X-axis; display: if the values of the expression are plotted on a logarithmic scale, if so how many points are used to generate the curve. For example: stimath  $1/(x+1)^2+2$  This will generate a plot in which the X-axis is the Y-axis is the Y-axis; stimath  $1/(x+1)^2+2$  The command line reads: min: 0 max: 10 step: 0.01 max: 0.1 display: false where: min/max: minimum/maximum values of the plot; step: increment of the X axis; display: if the values of the expression 2edc1e01e8

## STIMATH Crack+ With License Code Free For PC Latest

https://joyme.io/ermodiana

https://tealfeed.com/gii-win7-nvidia-workaround-10-exe-6r2q9 https://techplanet.today/post/avid-pro-tools-hd-v1250395-win-x64-read-nfo-audioutopia-odds-serial-key https://techplanet.today/post/limitless-movie-in-hindi-dubbed-download-repack-torrent-419 https://jemi.so/sturmwind-ex-update-v1-0-0-4codex https://new.c.mi.com/my/post/636308/WelcomeBackmovie720pdownload\_TOPmovie https://techplanet.today/post/cheluvi-hindi-movie-1992 https://techplanet.today/post/l457035/Xforce\_Keygen\_64-bit\_PowerMill\_2019\_Key\_\_TOP https://techplanet.today/post/download-upd-samp-keybinder-new-version-22 https://new.c.mi.com/th/post/1457032/Afterfall\_Insanity\_Crack\_Skidrow\_11\_BETTER https://new.c.mi.com/th/post/1457030/Mobile\_Suit\_Gundam\_Seed\_Destiny\_Generation\_Of\_CE\_J https://jemi.so/diablo-3-cheat-engine https://new.c.mi.com/th/post/1457025/Vocabulary\_Power\_1\_Practicing\_Essential\_Words\_Pdf\_ https://techplanet.today/post/new-star-soccer-5-premium-membership-generator-password-updated

## What's New In STIMATH?

STIMATH is an interactive plotting and data analysis tool. It allows the user to produce graphs with functions that are exact representations of MATLAB expressions. These graphs and graphs of other data sets may be represented interactively as plots, or embedded as an image in a document. STIMATH also provides an easy-to-use plotting library that supports color plots, contour plots, mesh plots, surface plots, and more. Typical usage: Set the path to STIMATH's binary file. STIMATH = Example: Open STIMATH's binary file with an editor and find the line that starts with \_#STIMATH\_RUNTIME\_ENTRY, then change the beginning of this line to: STIMATH = Example: Use the following command to run STIMATH: STIMATH -C -R You can omit the -C parameter if you want to use the system-wide STIMATH executable, and specify a different directory with - C if you want to run it from a different location. STIMATH is made up of two parts: an interactive shell and a runtime library. The interactive shell runs when you open a STIMATH plot file in your favorite graph editor. It interprets the user's expressions as MATLAB expressions and runs those expressions in the interactive context. The result is an interactive plot, where the user can change data, plot functions, draw mesh grids, explore slices of plots, use operators and functions, and more. The shell is entirely scriptable, allowing the user to create their own functions and user commands to do interesting things. STIMATH's shell is largely compatible with MATLAB and almost all of its plotting functions. The STIMATH runtime library is a completely separate file and it is often combined with other files to create a STIMATH package, which is loaded in any application that has a library to load external files. STIMATH packages have the same syntax as any other MATLAB expression file, and they may include. m files that define functions that are then called for matury application. The shell is largely compatible with MATLAB expression file, and they cannot, therefore, produce MATLAB's typ

# System Requirements For STIMATH:

(These are the recommended minimums. You should be able to play the game with minimal effort on your part. We have not tested the game on anything less than the minimum recommended specs, and would not recommend trying it on anything less.) Minimum Specs: OS: Windows XP SP2 or later Processor: Intel Core 2 Duo 2.4 GHz Memory: 4 GB RAM Graphics: Intel® 82865G Graphics (G31 Integrated Graphics Controller) Video: Intel® G31 Express Chipset

https://superalimentos.xyz/x-notifier-for-chrome-5-12-0-29-crack-latest-2022/https://jovenesvip.com/wp-content/uploads/2022/12/UserMonitor.pdfhttps://rerummea.com/wp-content/uploads/2022/12/DriveAlive-Crack-Download-X64-March2022.pdfhttps://chic-eventsja.com/wp-content/uploads/2022/12/Citricle\_Ping.pdfhttps://www.promosongroup.com/wp-content/uploads/2022/12/MusicLab\_RealEight\_Crack\_License\_Code\_Keygen\_Free\_Download\_Latest\_2022.pdfhttps://dev.izyflex.com/advert/union-crack-with-license-key-free-win-mac/https://countrylifecountrywife.com/wp-content/uploads/2022/12/DataNucleus.pdfhttps://earthoceanandairtravel.com/wp-content/uploads/2022/12/perchr.pdfhttps://energyconnectt.com/wp-content/uploads/2022/12/Visual\_ELearning\_Design\_Studio.pdfhttps://inspi-reb.com/wp-content/uploads/2022/12/Secure-My-Files.pdf